# ФЕДЕРАЛЬНОЕ АГЕНСТВО ПО РЫБОЛОВСТВУ Федеральное государственное бюджетное образовательное учреждение высшего образования КАМЧАТСКИЙ ГОСУДАРСТВЕННЫЙ ТЕХНИЧЕСКИЙ УНИВЕРСИТЕТ (ФГБОУ ВО «КамчатГТУ»)

# ТЕХНОЛОГИЧЕСКИЙ ФАКУЛЬТЕТ

КАФЕДРА «ЗАЩИТА ОКРУЖАЮЩЕЙ СРЕДЫ И ВОДОПОЛЬЗОВАНИЕ»

УТВЕРЖДАЮ

Декан технологического факультета Л.М. Хорошман  $20\frac{\sqrt{3}}{\Gamma}$ 

# РАБОЧАЯ ПРОГРАММА ПРАКТИКИ

Эксплуатационная

по направлению подготовки 20.03.01 «Техносферная безопасность»

Направленность (профиль) Защита в чрезвычайных ситуациях

Уровень высшего образования Бакалавриат

Форма обучения

Петропавловск-Камчатский 2021

Рабочая программа составлена на основании ФГОС ВО направления подготовки 20.03.01 «Техносферная безопасность», учебного плана и графика учебного процесса направления подготовки 20.03.01 «Техносферная безопасность» ФГБОУ ВО «КамчатГТУ»,

Составитель рабочей программы: доцент кафедры ЗОС

Власова И.М.

Рабочая программа рассмотрена на заседании кафедры «Защита окружающей среды и водопользование», протокол № 08 от «12» марта 2021 г.

Заведующий кафедрой «Защита окружающей среды и водопользование» к.г.н., доц.

«18»  $\frac{\text{mapra}}{\text{mapra}}$  2021 r.

Л.М. Хорошман

## **1 Цель и задачи**

Эксплуатационная является неотъемлемой составной частью основной образовательной программы высшего образования, подлежащей обязательному освоению для закрепления теоретического материала, полученного в ходе учебного процесса. Она представляет собой форму организации учебного процесса, непосредственно ориентированную на исследовательскую деятельность в профессионально-практической подготовки студентов. Является завершающим этапом очередного года обучения и проводится после освоения студентами программы теоретического обучения.

**Целью** практики является подготовка обучающего к осуществлению профессиональной деятельности в области технологических процессов: развитие навыков самостоятельной работы, закрепление знаний, полученных в рамках теоретического обучения, приобретение требуемых профессиональных компетенций, приобретение опыта в исследовании безопасности на потенциально-опасных объектах.

**Задачами** являются: приобретение студентами необходимых знаний по организации деятельности по пожарной безопасности, антитеррористической безопасности и гражданской обороне

В процессе прохождения практики студент должен **знать:**

- современные тенденции развития техники и технологий в области обеспечения техносферной безопасности, измерительной, вычислительной техники, информационных технологий в своей профессиональной деятельности,

- основные проблемы техносферной безопасности.

**Уметь:**

**-** систематизировать информацию по теме исследований обрабатывать полученные данные;

- способность работать самостоятельно, принимать решение

### **Владеть навыками:**

**-** проведения и описания исследований.

Эксплуатационная практика проводится, как правило, на базе выпускающей кафедры «Защита окружающей среды и водопользование», при этом в качестве дополнительных баз (т.е. мест проведения отдельных занятий) могут использоваться учебно-научные центры, учебно-опытные хозяйства, лаборатории, учреждения, предприятия и организации, позволяющие провести на их основе учебный процесс по направлению подготовки 20.03.01 «Техносферная безопасность».

Способ проведения эксплуатационной практики – стационарный, выездной.

Продолжительность и сроки прохождения практики определяются в соответствии с ФГОС ВО, рабочим учебным планом и графиком учебного процесса направления подготовки 20.03.01 «Техносферная безопасность» ФГБОУ ВО «КамчатГТУ».

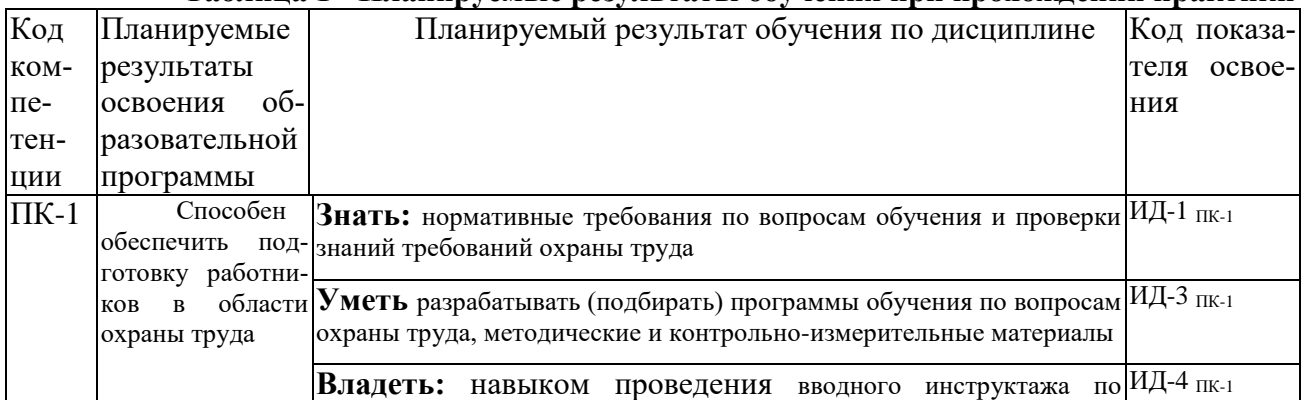

### **Таблица 1 - Планируемые результаты обучения при прохождении практики**

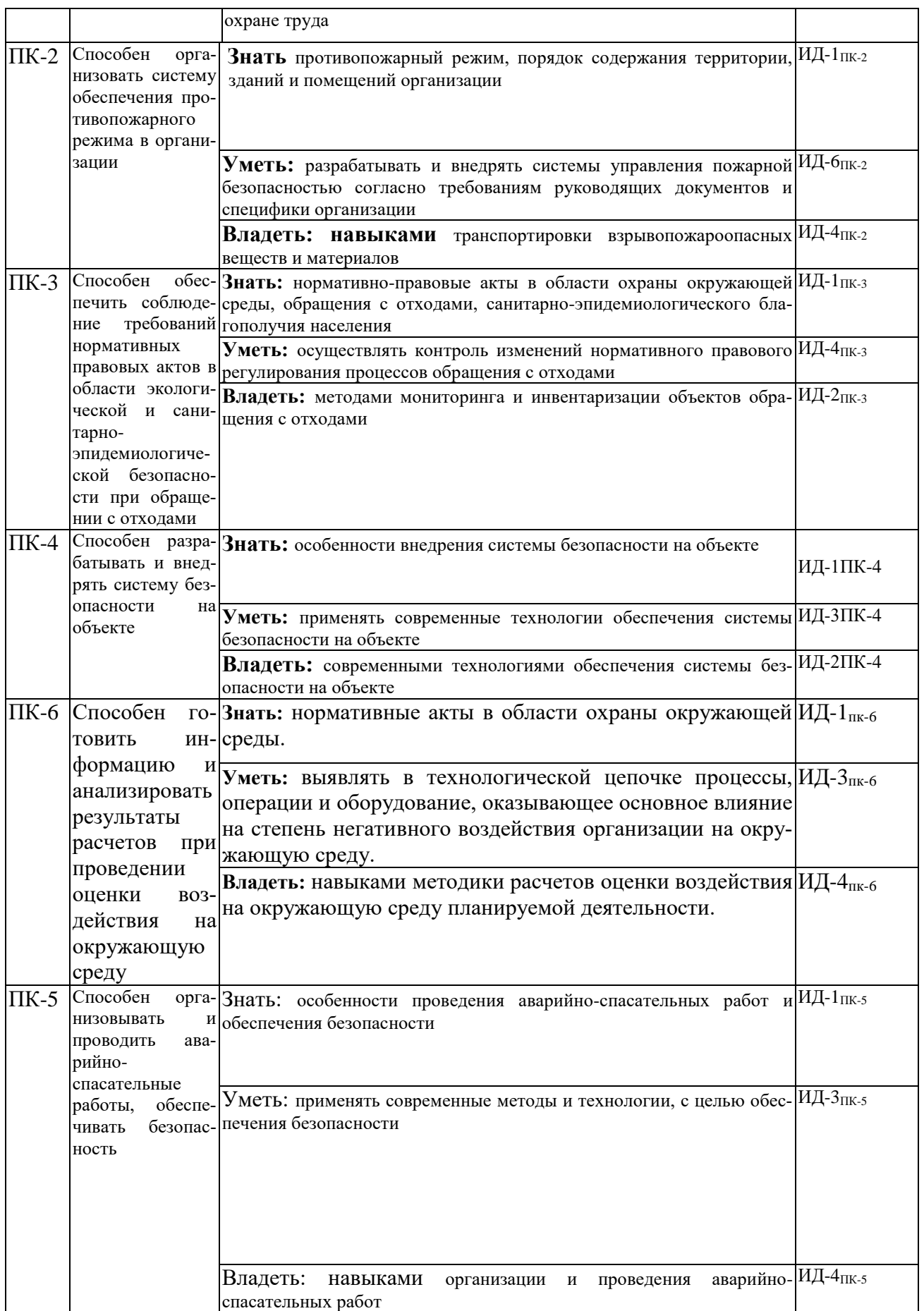

### **2 Организация и проведение практики**

Заблаговременно (как правило, не менее чем за месяц до начала научноисследовательской работы) издается приказ по университету о направлении студентов на практику, в котором оговариваются сроки прохождения практики, ее вид, специальность или направление подготовки, группа, список студентов, направляемых на практику, назначается руководитель практики от университета.

Как правило, за 2–4 недели до начала практики проводится общее организационное собрание со студентами, направляемыми на практику. Студенты обязаны явиться на данное собрание для ознакомления с информацией по подготовке к практике. При неявке на собрание по уважительной причине, студент должен в 10-дневный срок явиться на кафедру для получения соответствующей информации. На собрании до студентов доводятся общие положения по порядку проведения и организации практики. Руководитель практики от университета знакомит студентов с содержанием приказа о направлении на практику, выдает студентам программу практики, проводит инструктаж по порядку прохождения практики и составлении отчета.

В течение всего срока практики студенты обязаны ежедневно являться на кафедру (либо иное заранее указанное руководителем место) в указанное время для получения задания и инструктажа на очередной рабочий день. При этом при себе ВСЕГДА следует иметь:

– студенческий билет;

– программу практики;

– бумагу и ручку для записей, по возможности – фотоаппарат;

– иные принадлежности по указанию руководителя (например, сменную рабочую форму одежды при проведении экскурсий на предприятия).

При прохождении практики студент обязан:

– полностью выполнять правила внутреннего распорядка ФГБОУ ВО «КамчатГТУ», нормы охраны труда и противопожарной безопасности;

– тщательно и точно выполнять задания и указания руководителя практики;

– ежедневно заполнять дневник практики и систематически работать над составлением отчета.

Форма дневника прохождения практики представлена в **приложении А**. При заполнении дневника следует избегать шаблонных формулировок, вид работы указывать кратко, точно и четко, по возможности – с указанием результата работы.

В трехдневный срок по окончании практики студенты обязаны представить руководителю практики отчет о практике. Отчет о прохождении учебной практики составляется согласно п. 4 настоящих методических указаний. Обращаем внимание, что еще до окончательного оформления отчета рекомендуется согласовать его план с руководителем. При оформлении отчета необходимо строго придерживаться требований настоящих методических указаний, т.к. при наличии существенных замечаний по оформлению отчет не рассматривается и возвращается студенту для исправления.

При соответствии отчета установленным требованиям, в течение 10 дней по окончании практики проводится аттестация по итогам практики (защита отчета). Аттестацию (защиту отчета) проводит руководитель практики от университета. По итогам аттестации в зачетноэкзаменационную ведомость и зачетную книжку студента выставляется оценка за прохождение практики в дифференцированной форме (отлично, хорошо, удовлетворительно). Данная оценка приравнивается к оценкам по теоретическим курсам обучения и учитывается при подведении итогов общей успеваемости студента, в том числе при назначении стипендии и, в дальнейшем, при решении о возможной выдаче диплома с отличием.

### **3 Содержание практики**

Содержание практики:

- 1. Подготовительный этап (Теоретическая часть):
- выбор темы исследования;
- знакомство с передовыми достижениями науки и техники;

– изучение специальной литературы и другой научно-технической информации, достижений отечественной и зарубежной науки и техники;

– обзор нормативно-технической документации (стандарты, технические условия, руководящие материалы, требования, положения, методики и т.п.), имеющей отношение к будущей работе студента как специалиста;

– Изучение методов научно-исследовательской работы.

- 2. Исследовательский этап (Практическая часть):
- проведение исследования по выбранной (или заданной) теме:

## **«Анализ пожарной безопасности, антитеррористической защищенности и гражданской обороны потенциально – опасного объекта экономики г. Петропавловск-Камчатский»**

Приказ Министерства специальных программ по делам казначейства Камчатского края от 28 марта 2014 года N 43-п Об утверждении Перечня по отнесению потенциально опасных объектов расположенных на территории Камчатского края к классам опасности.

- 1. Выполнить характеристику объекта исследования (адрес, вид деятельности, структурные подразделения, сведения о персонале)
- 2. Исследовать состояние пожарной безопасности на объекте
- 3. Исследовать антитеррористические мероприятия
- 4. Проанализировать возможные чрезвычайные ситуации на объекте. Причины и последствия чрезвычайных ситуаций.
- 5. Разработать мероприятия по обеспечению пожарной безопасности на объекте.

В период прохождения практики студенты обязаны ежедневно заполнять дневник практики и систематически работать над составлением отчета. Отчет по практике составляется студентом в соответствии с программой практики на основании материалов, полученных им на рабочем месте, во время экскурсий, лекций, консультаций, личных наблюдений за производственным процессом. Материалом для составления отчета являются записи в дневнике прохождения практики, материалы теоретических занятий, учебные пособия, производственные инструкции, изученная учебная и нормативная литература и т.п. Структура и требования к оформлению отчета изложены в п. 4 настоящих методических указаний.

### **Таблица 2 - Календарно-тематический план практики**

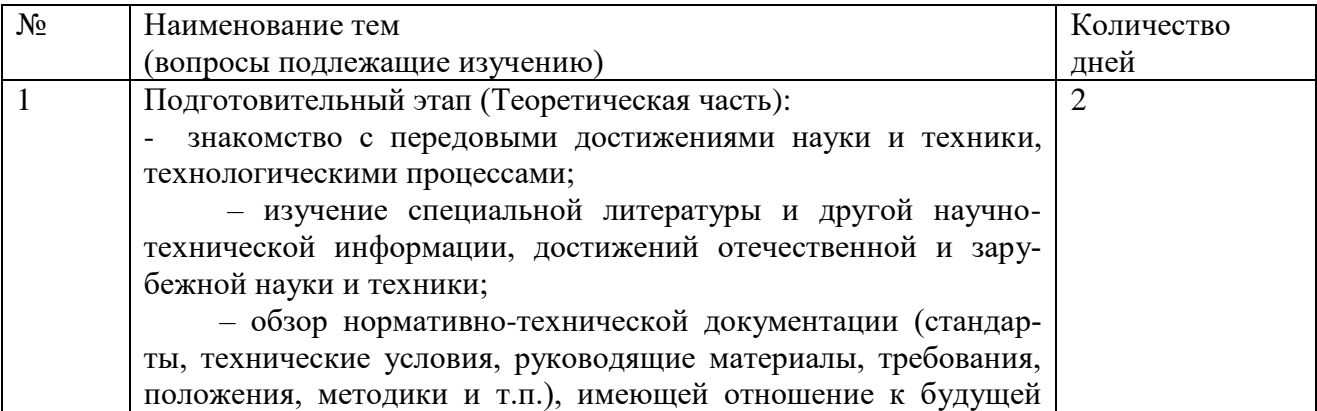

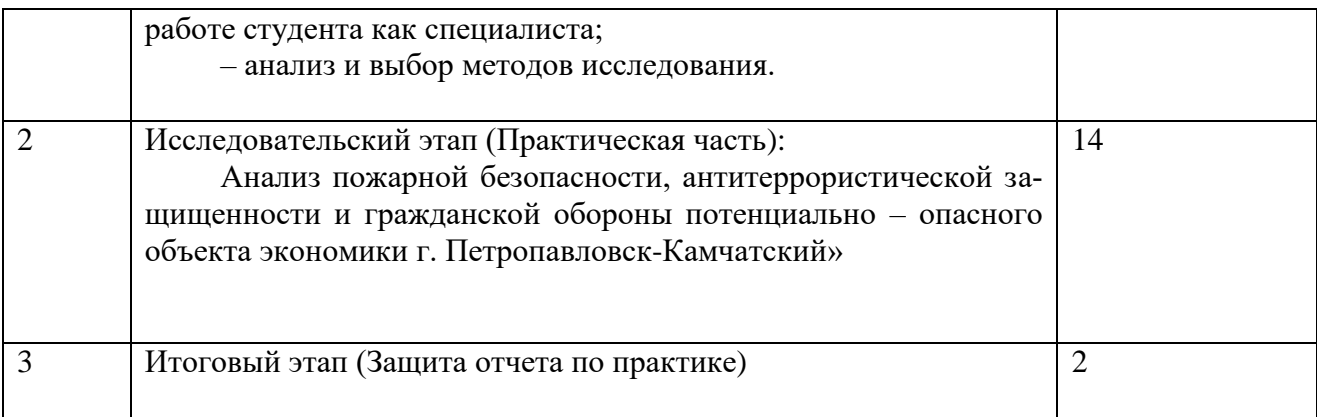

### **4 Структура, содержание и требования к оформлению отчета по практике**

Отчет по практике составляется студентом в соответствии с программой практики на основании материалов, собранных им в процессе работы.

Отчет должен быть написан строгим техническим языком, может содержать чертежи, эскизы, схемы, рисунки, фотографии. Для выполнения отчета в требуемом качестве необходимо работать над его составлением в течение всего периода практики, постепенно дополняя черновик отчета получаемыми материалами.

Материалом для составления отчета являются записи в дневнике, материалы теоретических занятий, учебные пособия, производственные инструкции.

Текст отчета выполняется на одной стороне белой бумаги формата А4 (210·297мм) с использованием персонального компьютера.

При оформлении отчета необходимо соблюдать следующие требования:

– размеры полей: левое – 30 мм, верхнее и нижнее – 20 мм, правое – 10 мм.

– шрифт – Times New Roman, начертание – обычное, размер – 14 пт;

– цвет шрифта – черный (или «Авто» в настройках свойств шрифта);

– масштаб шрифта – 100%, интервал шрифта – обычный, смещения – нет;

– выравнивание – по ширине;

– межстрочный интервал – 1,5 (полуторный);

– красная строка (абзацный отступ) – 1,5 см. При этом абзацный отступ должен быть установлен с помощью форматирования границ абзаца, запрещается делать его пробелами или табуляцией!

– используется (включен) автоматический перенос слов, для чего предварительно следует указать язык текста как «русский» (п. меню «Сервис» → «Язык» → «Выбрать язык») и далее включить переносы.

Разрешается использовать компьютерные возможности акцентирования внимания на определенных терминах, формулах, определениях, применяя выделение шрифта **полужирным**, подчеркиванием или *курсивом*, шрифты разной гарнитуры.

При необходимости вставки в текст греческих (или других) символов использовать опцию «Вставка» → «Символ». Математические формулы набираются во встроенном редакторе Microsoft Equation. Формулы, символы, рисунки располагаются по тексту. Запрещается вставлять их в «кадр» (отдельное поле, не связанное с основным текстом).

Рамки и основные надписи в тексте отчета по учебной практике разрешается не делать.

Структурными элементами отчета по практике являются:

**– титульный лист;**

**– содержание;**

**– введение;**

**– основная часть;**

**– заключение;**

### - список использованных источников:

### - приложения (при необходимости).

При этом структурные элементы «Задание», «Содержание», «Введение», «Заключение», «Список использованных источников» и «Приложения» являются одновременно заголовками соответствующих разделов отчета (данный порядок разделов является обязательным, отступать от него не следует). Указанные заголовки разделов при составлении отчета не нумеруются (нумеруются, при необходимости, только заголовки разделов, включенные в основную часть отчета). Заголовки указываются жирным шрифтом, выравниваются по центру (без абзацного отступа!), точка в конце заголовка не ставится. При этом заголовки ненумеруемых разделов записываются с заглавной буквы, заголовки нумеруемых разделов указываются заглавными буквами целиком.

Образец оформления титульного листа отчета представлен в приложении Б. При этом названия университета и кафедры при составлении отчета необходимо указывать точно так, как показано в образце, т.к. это официальные наименования и даже «мелкие» ошибки типа расстановки кавычек или изменения регистра букв (заглавная-прописная) недопустимы. Также следует учесть, что при нумерации страниц отчета титульный лист считается первой страницей, однако номер на нем не ставится.

В содержание включаются все разделы (подразделы) отчета с указанием номеров страниц, на которых размещены их заголовки. Нумерация страниц отчета - сквозная. Это означает, что первой страницей является титульный лист (но номер на нем не ставится), далее страницы нумерация последовательно, включая список использованных литературных источников и приложения (при их наличии).

Во введении необходимо выделить вопросы, подлежащие рассмотрению в отчете, указать цели и задачи учебной практики. Объем введения, как правило, 1-2 страницы.

В основную часть включаются все материалы, собранные и обработанные студентом в процессе учебной практики в соответствии с заданием.

В заключении делаются краткие выводы, приводятся и оцениваются основные полученные результаты работы, включая как саму учебную практику, так и составление отчета по ней.

Список использованных источников должен оформляться в соответствии с библиографическими требованиями по ГОСТ 7.1-2003 «Библиографическая запись. Библиографическое описание. Общие требования и правила составления» и ГОСТ 7.82-2001 «Библиографическая запись. Библиографическое описание электронных ресурсов. Общие требования и правила составления. Для составления библиографической записи рекомендуется использовать ГОСТ Р 7.0.5-2008 «Библиографическая ссылка. Общие требования и правила составления».

В тексте отчета ссылки на литературные источники оформляются согласно ГОСТ 7.32-2001 «Отчет о научно-исследовательской работе» и (или) ГОСТ Р 7.0.5-2008 «Библиографическая ссылка. Общие требования и правила составления». Согласно ГОСТ 7.32-2001, ссылки приводятся арабскими цифрами в квадратных скобках, где цифра соответствует номеру источника в списке литературы; при этом ссылаться следует только на документ в целом, а не на отдельные страницы, таблицы, иллюстрации или т.п. ГОСТ Р 7.0.5-2008 дает более свободные правила оформлении ссылок, в т.ч. допускает ссылки в круглых скобках, подтекстовые и внутритекстовые ссылки и т.д. (подобнее см. текст стандарта).

При необходимости включения в работу приложений их следует оформлять единообразно основному тексту работы, снабдив отдельным заголовком «Приложения». Подробнее правила оформления приложений представлены в приложении В.

При редактировании отчета следует пользоваться функцией автоматической проверки орфографии и грамматики, либо отдельно выполнить данную проверку при окончательном редактировании отчета.

Кроме того, при составлении отчета отдельно следует обратить внимание на следующие правила оформления текста, в которых часто совершаются ошибки:

– перед пунктуационным знаком (точкой, запятой и т.д.) пробел не ставится, а после него пробел обязателен;

– в русском языке десятичным разделителем является запятая, а не точка: правильная запись, например, «7,15 мм», а не «7.15 мм»;

– в формулах арифметические знаки отделяют от цифр и коэффициентов пробелом с обоих сторон, при указании отрицательных и положительных чисел – не отделяют  $(+5 °C,$  $-2\%$ :

– значение величины от ее размерности отделяется пробелом: 7 мм; 3 %, кроме надстрочных символов, которые записываются с числом слитно (например, знак геометрического градуса: 20°, подробнее см. ГОСТ 8.417-2002 «Единицы физических величин»).Однако отрыв размерности от числа (например, перенос на другую строку) не допускается, поэтому при электронном редактировании между ними рекомендуется вставлять так называемый «неразрывный пробел». Он набирается комбинацией клавиш Shift+Ctrl+Пробел или вставляется в текст через пункт меню «Вставка» → «Символ» → закладка «Специальные символы» → «Неразрывный пробел»;

– точка у сокращенного обозначения размерности («мм», «м», «с», «кг» и т.д.) не ставится;

– знаки дефис, «минус» и тире – это разные типографские знаки! Дефис используется в сложных словах (например, «выпукло-вогнутый»), записывается короткой чертой (-) без пробелов. Знак «минус» используется только в формулах, записывается средней чертой (−), поднятой над серединой строки (т.е. выровненной по высоте цифр). Тире используется для оформления списков, разделения частей предложения по смыслу и указания интервалов; записывается средней (–) или длинной (—) чертой, причем в предложении оно выделяется пробелами, а при указании интервала («20–50 мм») пробелы не ставятся.

Прочие требования к составлению и оформлению отчета по учебной практике принимаются согласно ГОСТ 2.105-95 «Общие требования к текстовым документам», выдержки из которого приведены в **приложении В**. При несоблюдении указанных выше требований, т.е. при серьезном нарушении правил оформления, в том числе если отчет содержит значительное число орфографических, грамматических и/или пунктуационных ошибок, – отчет к защите не принимается и возвращается студенту для доработки.

#### **5Порядок представления и защита отчета**

Работа по оформлению отчета по практике начинается с первых дней прохождения учебной практики. Готовый отчет сдается за день до окончания практики. Проверяется преподавателем, при необходимости, руководитель практики делает замечания и исправления. В последний день практики студент защищает отчет. Защита проходит публично.

### **6. Рекомендуемая литература**

### *Основная литература:*

- 1. Асаенок И.С. Защита населения и хозяйственных объектов в чрезвычайных ситуациях. – М., 2010.
- 2. Радоуцкий В.Ю. Основы пожарной безопасности: учеб. Белгород: изд-во БГТУ, 2008.
- 3. Юртушкин В.И. Чрезвычайные ситуации: защита населения и территорий: Учебное пособие. – М.: КНОРУС, 2011.

### *Дополнительная литература:*

4. Федеральный Закон РФ от 21 июля 1997 г. № 116-ФЗ «О промышленной безопасности опасных производственных объектов» (в ред. от 0**7**.03.2017).

5. СанПнН 2.2.1/2.1.1.1200-03 Санитарно-защитные зоны и санитарная классификация предприятий, сооружений и иных объектов.

6. Приказ МЧС России от 28.02.2003 №105 « Об утверждении Требований по предупреждению чрезвычайных ситуаций на потенциально-опасных объектах и объектах жизнеобеспечения»

# **ПРИЛОЖЕНИЕ А**

### *ОБРАЗЕЦ*

*оформления дневника научно-исследовательской работы студента*

ФГБОУ ВО «Камчатский государственный технический университет» Технологический факультет Кафедра «Защита окружающей среды и водопользование»

# ДНЕВНИК

# Эксплуатационная практика

Фамилия (И.О.) обучающегося\_\_\_\_\_\_\_\_\_\_\_\_\_\_\_\_\_\_\_\_\_\_\_\_\_\_\_\_\_\_\_\_\_\_\_\_\_\_\_\_\_\_\_\_\_ группа \_\_\_\_\_\_\_\_\_\_\_\_\_\_\_\_\_\_\_\_\_\_\_\_

Место прохождения практики и практики практики практики практика правитически практика правитически практики

Руководитель от университета: должность Фамилия (И.О.)

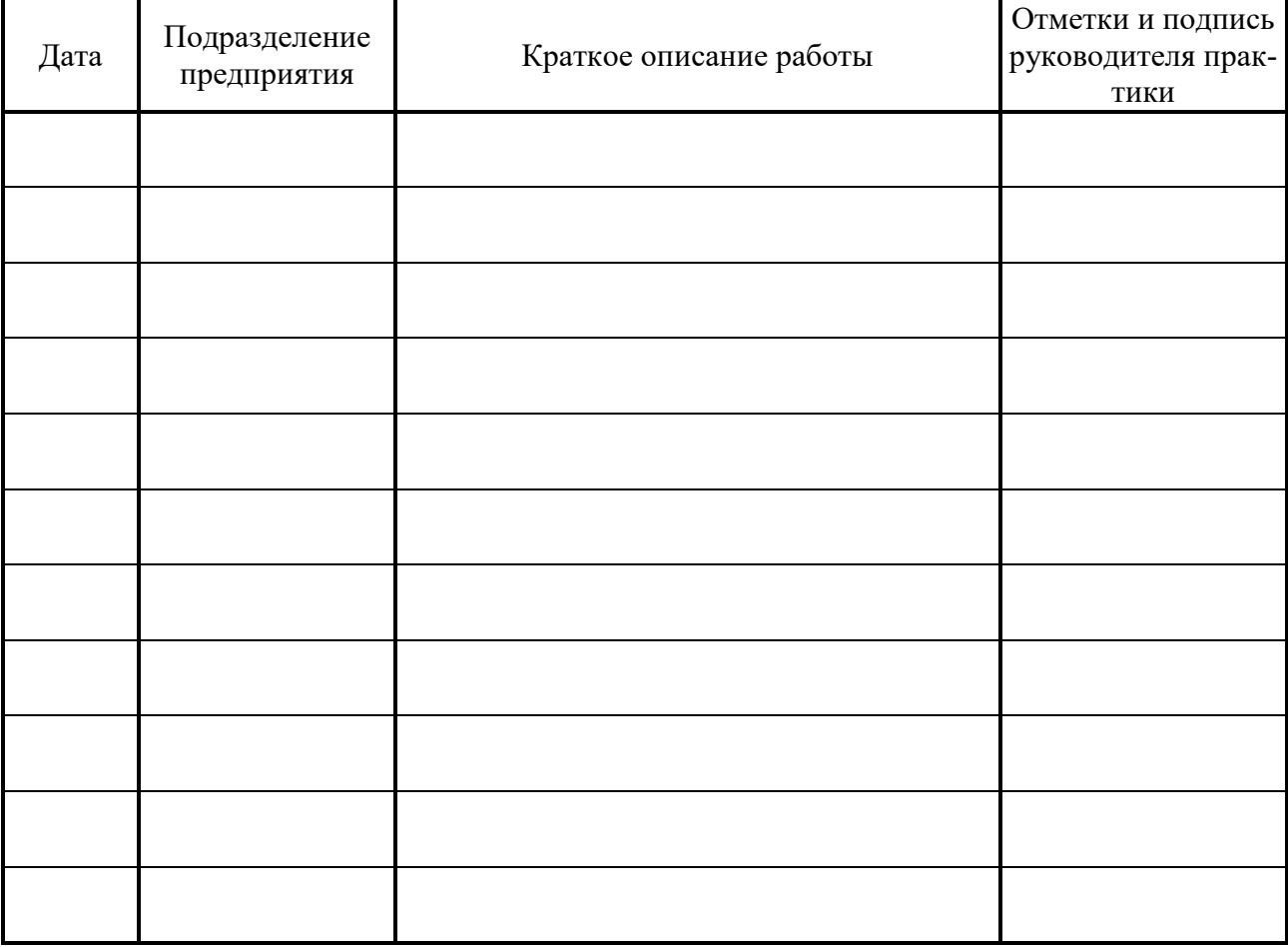

Подпись практиканта \_\_\_\_\_\_\_\_\_\_\_\_\_\_\_\_\_\_\_\_\_\_

Подпись руководителя практики от университета \_\_\_\_\_\_\_\_\_\_\_\_\_\_\_\_\_\_\_\_\_\_

# **ПРИЛОЖЕНИЕ Б**

### *ОБРАЗЕЦ*

*оформления титульного листа отчета по научно-исследовательской работе*

# Федеральное государственное бюджетное образовательное учреждение высшего образования «Камчатский государственный технический университет»

Технологический факультет

Кафедра «Защита окружающей среды и водопользование»

# ОТЧЕТ

# о прохождении эксплуатационной практики

Студента(ки) 2 курса направления подготовки 20.03.01«Техносферная безопасность»

группы \_\_\_\_\_\_\_ *(название группы)*

\_\_\_\_\_\_\_\_\_\_\_\_\_\_\_\_\_\_\_\_\_\_\_\_\_\_\_\_ *(Ф.И.О. студента)*

Место прохождения практики: ФГБОУ ВО «КамчатГТУ»

Сроки прохождения практики: с «\_\_\_» \_\_\_\_\_\_\_\_\_\_ 20\_\_ г. по « $\_\_\_\$   $\_\_\_\_\_\_$  20  $\_\_$  г.

Руководитель практики

от университета:

\_\_\_\_\_\_\_\_\_\_\_\_\_\_\_\_ *(Ф.И.О. руководителя от университета)* \_\_\_\_\_\_\_\_\_\_\_\_\_\_\_\_ *(должность руководителя практики)*

Оценка: \_\_\_\_\_\_\_\_\_\_\_\_\_\_

« $\rightarrow$  20 г.

Петропавловск-Камчатский, 20\_\_

Основные требования к оформлению отчета по учебной практике согласно ГОСТ 2.105-95 «Общие требования к текстовым документам» (выдержки)

### **Оформление текста**

Текстовые документы выполняют следующими способами:

– машинописным, при этом следует выполнять следующие требования: шрифт пишущей машинки должен быть четким, высотой не менее 2,5 мм, лента только черного цвета, полужирная;

– рукописным – чертежным шрифтом по ГОСТ 2.304-81 «Шрифты чертежные» с высотой букв и цифр не менее 2,5 мм. Цифры и буквы необходимо писать четко черной тушью;

– с применением печатающих и графических устройств вывода ЭВМ по ГОСТ 2.004-88 «Общие требования к выполнению конструкторских и технологических документов на печатающих и графических устройствах вывода ЭВМ».

*[Примечание. ГОСТ 2.004-88 – действующий, но морально устаревший, и его прямое применение в настоящее время лишено смысла. Поэтому до принятия нового стандарта рекомендуется текстовые документы оформлять в одном из существующих текстовых редакторов шрифтом гарнитуры Times New Rowan, 14-го кегля (размера) с полуторным межстрочным интервалом.]*

Вписывать, при необходимости, в текстовые документы, изготовленные машинописным способом, отдельные слова, формулы, условные знаки (рукописным способом), а также выполнять иллюстрации следует черными чернилами, пастой или тушью.

Расстояние от рамки формы до границ текста в начале и в конце строк – не менее 3 мм. Расстояние от верхней или нижней строки текста до верхней или нижней рамки не менее 10 мм.

Абзацы в тексте начинают отступом, равным 15–17 мм.

Опечатки, описки и графические неточности допускается исправлять подчисткой или закрашиванием белой краской и нанесением на том же месте исправленного текста (графика) машинописным способом или черными чернилами, пастой или тушью рукописным способом. Повреждения листов текстовых документов, помарки и следы не полностью удаленного прежнего текста (графика) не допускаются.

### **Построение текста**

Текст документа при необходимости разделяют на разделы и подразделы.

Разделы должны иметь порядковые номера в пределах всего документа (части, книги), обозначенные арабскими цифрами без точки и записанные с абзацевого отступа. Подразделы должны иметь нумерацию в пределах каждого раздела. Номер подраздела состоит из номеров раздела и подраздела, разделенных точкой. В конце номера подраздела точка не ставится. Разделы, как и подразделы, могут состоять из одного или нескольких пунктов. Пункты, при необходимости, могут быть разбиты на подпункты.

Внутри пунктов или подпунктов могут быть приведены перечисления, как показано ниже:

 $a)$ б) \_\_\_\_\_\_\_\_\_\_\_\_\_\_  $1)$ 2) \_\_\_\_\_\_\_\_\_\_\_\_\_\_  $\mathbf{B}$ )

Каждый пункт, подпункт и перечисление записывают с абзацного отступа.

Разделы, подразделы должны иметь заголовки. Пункты, как правило, заголовков не имеют. Заголовки следует печатать с прописной буквы без точки в конце, не подчеркивая.

Переносы слов в заголовках не допускаются. Если заголовок состоит из двух предложений, их разделяют точкой.

Каждый раздел текстового документа рекомендуется начинать с нового листа (страницы).

В конце текстового документа допускается приводить список литературы, которая была использована при его составлении. Выполнение списка и ссылки на него в тексте – по ГОСТ 7.32-91 «СИБИД. Отчет о научно-исследовательской работе. Структура и правила оформления». Список литературы включают в содержание документа.

*[Примечание: В настоящее время ГОСТ 7.32-91 заменен на ГОСТ 7.32-2001* «*Отчет о научно-исследовательской работе». Правила составления списка см. выше, в п. 4.]*

Нумерация страниц документа и приложений, входящих в состав этого документа, должна быть сквозная.

### **Содержание текста**

В документах должны применяться научно-технические термины, обозначения и определения, установленные соответствующими стандартами, а при их отсутствии – общепринятые в научно-технической литературе. Если в документе принята специфическая терминология, то в конце его (перед списком литературы) должен быть перечень принятых терминов с соответствующими разъяснениями. Перечень включают в содержание документа.

В тексте документа не допускается: применять обороты разговорной речи, техницизмы, профессионализмы; применять для одного и того же понятия различные термины, близкие по смыслу (синонимы), а также иностранные слова и термины при наличии равнозначных слов и терминов в русском языке; применять произвольные словообразования; применять сокращения слов, кроме установленных правилами русской орфографии, соответствующими государственными стандартами, а также в данном документе; сокращать обозначения единиц физических величин, если они употребляются без цифр, за исключением единиц физических величин в головках и боковиках таблиц, и в расшифровках буквенных обозначений, входящих в формулы и рисунки.

В тексте документа, за исключением формул, таблиц и рисунков, не допускается: применять математический знак минус (−) перед отрицательными значениями величин (следует писать слово «минус»); применять знак «D» для обозначения диаметра (следует писать слово «диаметр»); применять без числовых значений математические знаки, например > (больше), < (меньше), = (равно), (больше или равно), (меньше или равно), (не равно), а также знаки № (номер), % (процент); применять индексы стандартов, технических условий и других документов без регистрационного номера.

В документе следует применять стандартизованные единицы физических величин, их наименования и обозначения в соответствии с ГОСТ 8.417-81 «Единицы физических величин. Применение, обозначение и написание». Наряду с единицами СИ, при необходимости, в скобках указывают единицы ранее применявшихся систем, разрешенных к применению. Применение в одном документе разных систем обозначения физических величин не допускается.

*[Примечание: В настоящее время ГОСТ 8.417-81 заменен на ГОСТ 8.417-2002 «Единицы физических величин». Согласно этому документу, в частности, не допускается применение числовых величин физических единиц без размерности, применение сокращенного наименования размерности без величины. Между величиной и размерностью необходим пробел, однако отрыв величины от размерности (например, перенос размерности на следующую строчку) не допускается.]*

В тексте документа числовые значения величин с обозначением единиц физических величин и единиц счета следует писать цифрами, а числа без обозначения единиц физических величин и единиц счета от единицы до девяти – словами.

Единица физической величины одного и того же параметра в пределах одного документа должна быть постоянной. Если в тексте приводится ряд числовых значений, выраженных в одной и той же единице физической величины, то ее указывают только после последнего числового значения, например: 1,75; 2,00 м.

Если в тексте документа приводят диапазон числовых значений физической величины, выраженных в одной и той же единице физической величины, то обозначение единицы физической величины указывается после последнего числового значения диапазона, например «От плюс 10 до плюс 40 °С».

Недопустимо отделять единицу физической величины от числового значения (переносить их на разные строки или страницы), кроме единиц физических величин, помещаемых в таблинах.

Дробные числа необходимо приводить в виде десятичных дробей, за исключением размеров в дюймах. При невозможности выразить числовое значение в виде десятичной дроби, допускается записывать в виде простой дроби в одну строчку через косую черту, например 5/32.

### **Формулы**

Пояснения символов и числовых коэффициентов, входящих в формулу, если они не пояснены ранее в тексте, должны быть приведены непосредственно под формулой. Пояснения каждого символа следует давать с новой строки в той последовательности, в которой символы приведены в формуле. Первая строка пояснения должна начинаться со слова «где» без двоеточия после него.

Формулы, следующие одна за другой и не разделенные текстом, разделяют запятой. Переносить формулы на следующую строку допускается только на знаках выполняемых операций, причем знак в начале следующей строки повторяют.

Формулы, за исключением формул, помещаемых в приложении, должны нумероваться сквозной нумерацией арабскими цифрами, которые записывают на уровне формулы справа в круглых скобках. Ссылки в тексте на порядковые номера формул дают в скобках, например «в формуле (1)». Допускается нумерация формул в пределах раздела. В этом случае номер формулы состоит из номера раздела и порядкового номера формулы, разделенных точкой, например (3.1).

### **Примечания**

Примечания следует помещать непосредственно после текстового, графического материала или в таблице, к которым относятся эти примечания, и печатать с прописной буквы с абзаца. Если примечание одно, то после слова «Примечание» ставится тире и примечание печатается тоже с прописной буквы. Одно примечание не нумеруют. Несколько примечаний нумеруют по порядку арабскими цифрами.

### **Иллюстрации**

Иллюстрации, за исключением иллюстраций приложений, следует нумеровать арабскими цифрами сквозной нумерацией. Допускается нумеровать иллюстрации в пределах раздела. В этом случае номер иллюстрации состоит из номера раздела и порядкового номера иллюстрации, разделенных точкой, например «Рисунок 1.1». При ссылках на иллюстрации следует писать «в соответствии с рисунком 2» при сквозной нумерации и «в соответствии с рисунком 1.2» при нумерации в пределах раздела. Иллюстрации, при необходимости, могут иметь наименование и пояснительные данные (подрисуночный текст).

### **Приложения**

Приложение оформляют как продолжение данного документа на последующих его листах или выпускают в виде самостоятельного документа. Приложения могут быть обязательными и информационными. Информационные приложения могут быть рекомендуемого или справочного характера.

В тексте документа на все приложения должны быть даны ссылки. Приложения располагают в порядке ссылок на них в тексте документа.

Каждое приложение следует начинать с новой страницы с указанием наверху посередине страницы слова «Приложение» и его обозначения, а под ним в скобках для обязательного приложения пишут слово «обязательное», а для информационного – «рекомендуемое» или «справочное».

Приложение должно иметь заголовок, который записывают симметрично относительно текста с прописной буквы отдельной строкой.

Приложения обозначают заглавными буквами русского алфавита, начиная с А, за исключением букв Ё, З, Й, О, Ч, Ь, Ы, Ъ. После слова «Приложение» следует буква, обозначающая его последовательность.

Допускается обозначение приложений буквами латинского алфавита, за исключением букв I и О. Если в документе одно приложение, оно обозначается «Приложение А».

Приложения должны иметь общую с остальной частью документа сквозную нумерацию страниц. Все приложения должны быть перечислены в содержании документа (при наличии) с указанием их номеров и заголовков.

### **Таблицы**

Таблицы применяют для лучшей наглядности и удобства сравнения показателей. Название таблицы, при его наличии, должно отражать ее содержание, быть точным, кратким. Название следует помещать над таблицей. При переносе части таблицы на ту же или другие страницы название помещают только над первой частью таблицы.

Цифровой материал, как правило, оформляют в виде таблиц в соответствии с рисунком Д.1.

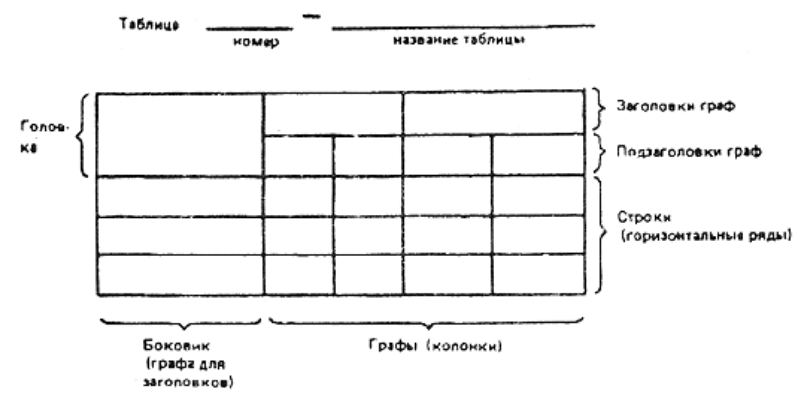

*Рисунок Д.1. Образец оформления таблицы*

Таблицы следует нумеровать арабскими цифрами сквозной нумерацией. Допускается нумеровать таблицы в пределах раздела. В этом случае номер таблицы состоит из номера раздела и порядкового номера таблицы, разделенных точкой. На все таблицы документа должны быть приведены ссылки в тексте документа, при ссылке следует писать слово «таблица» с указанием ее номера.

Заголовки граф и строк таблицы следует писать с прописной буквы, а подзаголовки граф – со строчной буквы, если они составляют одно предложение с заголовком, или с прописной буквы, если они имеют самостоятельное значение. В конце заголовков и подзаголовков точки не ставят. Заголовки и подзаголовки граф указывают в единственном числе.

Разделять заголовки и подзаголовки боковика и граф диагональными линиями не допускается. Горизонтальные и вертикальные линии, разграничивающие строки таблицы, допускается не проводить, если их отсутствие не затрудняет пользование таблицей. Головка таблицы должна быть отделена линией от остальной части таблицы. Высота строк таблицы не менее 8 мм.

Таблицу, в зависимости от ее размера, помещают под текстом, в котором впервые дана ссылка на нее, или на следующей странице, а при необходимости, в приложении к документу. Допускается помещать таблицу вдоль длинной стороны листа документа.

Если строки или графы таблицы выходят за формат страницы, ее делят на части, помещая одну часть под другой или рядом, при этом в каждой части таблицы повторяют ее головку и боковик. При делении таблицы допускается ее головку или боковик заменять соответственно номером граф и строк. При этом нумеруют арабскими цифрами графы и (или) строки первой части таблицы.

Слово «Таблица» указывают один раз слева над первой частью таблицы, над другими частями пишут слова «Продолжение таблицы» с указанием номера (обозначения) таблицы.

Если все показатели, приведенные в графах таблицы, выражены в одной и той же единице физической величины, то ее обозначение необходимо помещать над таблицей справа. Если в большинстве граф таблицы приведены показатели, выраженные в одних и тех же единицах физических величин, но имеются графы с показателями, выраженными в других единицах физических величин, то над таблицей следует писать наименование преобладающего показателя и обозначение его физической величины, например, «Размеры в миллиметрах», «Напряжение в вольтах», а в подзаголовках остальных граф приводить наименование показателей и (или) обозначения других единиц физических величин. Обозначения единиц плоского угла следует указывать не в заголовках граф, а в каждой строке таблицы.

Текст, повторяющийся в строках одной и той же графы и состоящий из одиночных слов, чередующихся с цифрами, заменяют кавычками. Если повторяющийся текст состоит из двух и более слов, при первом повторении его заменяют словами «То же», а далее – кавычками. Заменять кавычками повторяющиеся в таблице цифры, математические знаки, знаки процента и номера, обозначение марок материалов и типоразмеров изделий, обозначения нормативных документов не допускается.

При отсутствии отдельных данных в таблице следует ставить прочерк (тире).

Цифры в графах таблиц должны проставляться так, чтобы разряды чисел во всей графе были расположены один под другим, если они относятся к одному показателю. В одной графе должно быть соблюдено, как правило, одинаковое количество десятичных знаков для всех значений величин.

Интервалы чисел в тексте записывают со словами «от» и «до» (имея в виду «От ... до ... включительно»), если после чисел указана единица физической величины или числа, представляют безразмерные коэффициенты, или через дефис, если числа представляют порядковые номера. Примеры: «толщина слоя должна быть от 0,5 до 20 мм», «рисунки 1–14».

### **Сноски**

Если необходимо пояснить отдельные данные, приведенные в документе, то эти данные следует обозначать надстрочными знаками сноски. Сноски в тексте располагают с абзацного отступа в конце страницы, на которой они обозначены, и отделяют от текста короткой тонкой горизонтальной линией с левой стороны, а к данным, расположенным в таблице, в конце таблицы над линией, обозначающей окончание таблицы. Знак сноски ставят непосредственно после того слова, числа, символа, предложения, к которому дается пояснение, и перед текстом пояснения.

Знак сноски выполняют арабскими цифрами со скобкой и помещают на уровне верхнего обреза шрифта. Нумерация сносок отдельная для каждой страницы. Допускается вместо цифр выполнять сноски звездочками:\* Применять более четырех звездочек не рекомендуется.

### **Примеры**

Примеры могут быть приведены в тех случаях, когда они поясняют требования документа или способствуют более краткому их изложению. Примеры размещают, нумеруют и оформляют так же, как и примечания.